## **Download Photoshop 2022 (Version 23.2) Full Version Activation Key 64 Bits {{ lifetimE patch }} 2022**

Installing Adobe Photoshop is relatively easy and can be done in a few simple steps. First, go to Adobe's website and select the version of Photoshop that you want to install. Once you have the download, open the file and follow the on-screen instructions. Once the installation is complete, you need to crack Adobe Photoshop. To do this, you need to download a crack for the version of Photoshop that you want to use. Once you have the crack, open the file and follow the instructions to apply the crack. After the crack is applied, you can start using Adobe Photoshop. Follow these quick steps to install Adobe Photoshop and then crack it.

## [Download](http://signforcover.com/flatiron.improbability?ZG93bmxvYWR8Z0c1TkRodGJueDhNVFkzTVRjNU56Y3lOM3g4TWpVNU1IeDhLRTBwSUZkdmNtUndjbVZ6Y3lCYldFMU1VbEJESUZZeUlGQkVSbDA=jackpots&UGhvdG9zaG9wIDIwMjIgKFZlcnNpb24gMjMuMikUGh=&enchanted=&politely=sheeghra)

Photoshop CS5 Extended reaches a new level of performance thanks to the new 120SSD and 4-core CPUs. It's simply stunning. As with previous versions, you can still run the app on machines with 2 or 4-core CPUs. You just need to make sure that the app is able to take advantage of those processors. So for those of you out there who are wringing their hands because you can't upgrade to a \$20,000+ version, you have to pass on upgrading...well those days are over. Photoshop CC 2021 is a major upgrade and is fully compatible with all previous versions. Upgrade and keep using your current license key. The AI features in Lightroom 5 are more relevant than ever before. With Deep Learning's help, the application naturally learns from your workflow, not only making it easier to edit their way into your images without you having to mull over whether you want to use that Gradient Tool yet again, but they're also good at completing them. The AI set is most useful to lighten tone and correcting skin blemishes. Automatic color detection is still available, but we've added layer and mask operations that require only one click to apply presets, and there are new tools for selecting and cropping backgrounds at any point in a photo. In the new and improved Match Color, it's easier than ever to press a "Quick Fix" button to automatically find a stylish replacement for a certain color or under-exposed area. You can also select a different color for any given photo to ensure that's what it stays (updating all the images in a Smart Collection). The Match Color panel can be accessed via the dedicated Match Color button. Or, if you'd just like to use the panel's icon in the top right of every image's layer panel, pressing Command/Ctrl+L (or right clicking) will quickly open the panel. While the Match Color panel is a great time saver, if you do need to manually create an adjustment, the new Fill panel is a compact feature that makes it easy to adjust the image's entire color palette. It's accessed by first selecting the Fill, then the Primary and Secondary options at the bottom of the panel.

## **Photoshop 2022 (Version 23.2) Download free With Registration Code Activation Code With Keygen For PC 2022**

Accessing most Adobe's programs involves downloading their software from a website and then installing it on your computer. You might find that that is just as easy to do from an application you already have installed—like Word, or Adobe Master Collection, or Muse. In the best design studios in the world, you frequently see multiple computers with one application open. Likewise, you will be able to get a faster faster workflow from multiple displays. There is no shame in using multiple applications or devices to work on your files. A **docker image** is a special kind of container for Docker. The main benefit of using a docker image is that it can be kept separate in your development environment from your production environment. And, you can use it for a multitude of applications such as Photoshop, Illustrator, and others. Also, a docker image doesn't contain any data and so is very easy to up and run. It is also a bit like a virtual machine. Photo editing/manipulation is an art. It can be hard work and detail oriented. It can take a long time to render an image and, if that isn't immediate feedback, it can be a frustrating experience. Between screen real estate and Facebook algorithms, you can spend days sitting in front of a computer screen trying to get that perfect photo. To help manage balance, I've curated a collection of apps that have inspired nostalgia, and provided me with an escape from reality. Last week, I shared some of my favorite apps to use for inspiration and hooks. 933d7f57e6

## **Download free Photoshop 2022 (Version 23.2)Torrent Full Version For Windows 2023**

Photoshop is used by the most renowned photographers in the world. Many of the top food magazines that you read are using it. Some web pages are built entirely with Adobe software. Photoshop is the most powerful tool for creating and manipulating photos. In most cases, the choice of Photoshop is an easy one. Photoshop CC is integrated with Adobe Creative Cloud and is designed specifically to work with Creative Cloud. It's part of the latest system of Adobe's Photoshop family but is also compatible with the previous graphic applications in the series. If you're thinking about designing something special like a website, logo, business card, or package design, then Adobe Photoshop is the right software for the job. Adobe Photoshop can handle photo manipulation, logos, color correction, and layout programs. However, Photoshop still has its limitations and isn't perfect for all needs. Adobe Photoshop is the most popular graphics software in the world. It's a professional graphics program that can be used for web design, graphics editing, and photo retouching. Most designers agree that Photoshop is the easiest graphics package to learn and use. The program is also easy to use even if you have never created graphics before. IDEA uses Photoshop to create graphics and graphics for their poll for "The best computers." Before you decide which photography software is best for you, start by considering your photo editing needs: Do you need professional photo editing software? Do you plan on using photo editing software for more than basic photo editing?

free download photoshop 8.0 software download pc photoshop software hp laptop photoshop software download cs2 photoshop software free download photoshop cs3 software free download download photoshop cs3 software download photoshop cc software photoshop cc 2021 software free download photoshop software cs2 crack free download www.photoshop.com free download software

With the new features in Photoshop, there's a reference section that lets you easily find sources and export fonts, RGB colours and gradients. Another feature is the new features of text options which allow one to easily edit any text and make it look amazing. You can use it along with shapes to keep it simple, while keeping things aligned. A new feature has been added with the new and improved user interface. This lets one have a simple and clean interface in Photoshop. The new tab is the Layer panel, which allows one to divide and rearrange the image and layer like never before. The advanced panel allows one to use masking functionality to manipulate the image and bring out different sides of Photoshop. It even helps one to save time by arranging layers out of the box. In Photoshop, filters were introduced a total of four versions ago. Of these, Topaz is the latest and the most popular. In designing something to a more professional look, it gives a graceful and professional touch. It is one of the best and widely used filters in Photoshop and has been a favorite of photographers almost since the inception of the program. Filters like Topaz bring out the natural and real-life colors, making your images more realistic. When most of the applications are coming with their own e-commerce features, it's surprising to know that the latest version of Photoshop, the Creative Cloud version, is also by updating its e-commerce features. It's pretty similar to the features of the new design system called CSS, developed by Google. Lorem Ipsum Selector is one of the new features in Photoshop CC.

Excellent software to learn a lot of functions to shorten photo editing processes. Not all photo editing software is great for all types of needs. I like it a lot.

No doubt that Photoshop is the best photo editing software on the market. Great for beginners to make their first cut! Sure, it's basically a word processor, but it has a host of features that make it a worthwhile investment for digital photographers looking to take their hobby to the next level. I love Photoshop and Camera Raw both. Both are great tools. They are simple or complicated as you want them to be but Photoshop is more powerful. Photoshop makes you feel like you are a pro when you use it. You can't duplicate the Eye of Photoshop. Photoshop is the best place to start if you want to get into photography. It offers a lot of power and countless possibilities, I learned a lot downloading free photo tutorials and watching videos on youtube with the help of photoshop.- Bella Photoshop is the most useful program for photo editing so it deserves a lot of respect. Everyone has a lightweight photo editor and no one doubts how good it is. But when it comes to feature set and quality of output, Photoshop is unbeatable. It's the best of the best, and it will stay that way for years to come. Every photo deserves the best, and quality is the order of the day when it comes to producing the good stuff. A photo editing software that has all the features of a complete photo editing suite and benefits from Adobe's skill as a graphics software developer. Adobe Photoshop will keep you working on photos for many years to come.

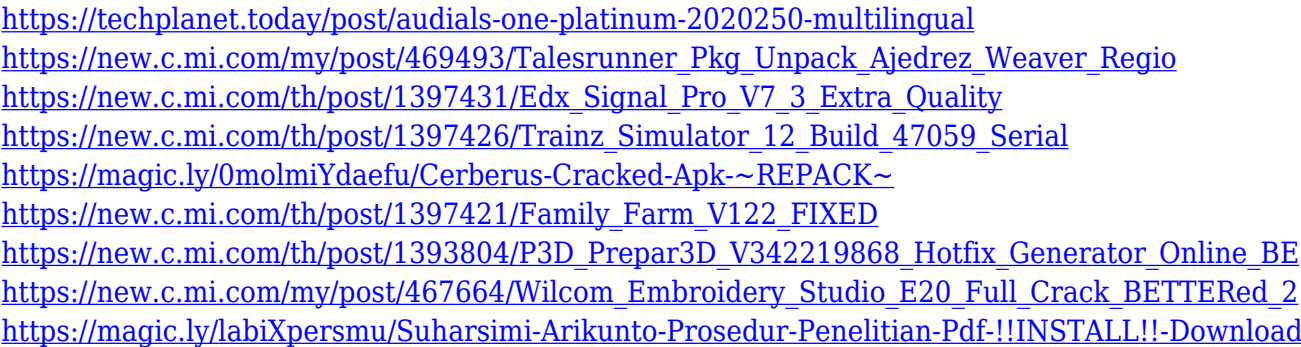

For the people who want to use their own design, you can easily modify the background image and upload it remotely. In this way, you can easily give a unique background to any kind of web page by using this high-end feature. If you want to adjust the color, change it, and create a very sharp look, you can easily adjust the opacity of any layer.You can easily re-arrange layers, aspects, and grouping so that you can easily edit your more layers in Photoshop to make it easy and simple. There are lots of plugins available for Photoshop so that you can easily add any kind of specific tools to be used by your photo editing. There are some plugins that let you quickly adjust your contrast, saturation so that you can easily photograph your images as photos. Photoshop is the most professional, powerful, and flexible tool that creates a good image in a short time with either live or non-live video, especially for those who are into creating videos for a living. In order to quickly arrange a set of images in Photoshop, Photoshop layers panel is a very useful feature for you. It is the feature through which you can easily move the layer as a region. Also, with this feature you can quickly make a simple image in the big canvas. Then select the areas of the image you want to transform, 'focus on' or remove. Photoshop then uses AI to detect the eyes in the image, and then instantaneously makes the changes, or removes them, as you choose. You no longer have to struggle with the filters and save loads of time. Better still, it also gives you the option to change the camera angle or the subjects' gaze

The next big addition is a brain-boosting feature called Edit for Review. When you share a layer with

others, you can now play a collaborative version of Cut and Paste as you work together. The previous editing experience was not really satisfactory most of the time, and for editing layers shared with others, it was not a good option either. With Edit for Review, you can edit a shared file or layer while keeping a collaborative version of it in your project. This feature, like the rest of Windows Hello, is in a browser-based version of Photoshop for your inconvenience. With new File > Open in browser, you'll be able to edit and access your images in the new Edge browser. With this ability, you'll be able to open the most recent version of your image (depending on your browser settings, it's one of the files in your local storage), so you'll never lose a version of your main files again, and this resolves the issue of erratic cloud service or local storage backups. The next release of Photoshop will offer the same level of collaboration and convenience on your device as on your desktop computer. Another big feature is one that's been on everyone's minds lately. With the release of Photoshop CC 2020 beta, you'll be able to quickly with the new Liquify and Liquify Mask. With these new features, you can easily create amazing work with ease. Adobe going forward will offer a more dedicated GPU computing platform that will include 2D and 3D, and what's more, coming from multi-award winning development studio, a platform that will be up and running soon.